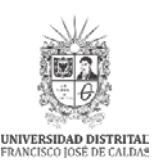

**UNIVERSIDAD DISTRITAL FRANCISCO JOSÉ DE CALDAS**

RED DE DATOS UDNET

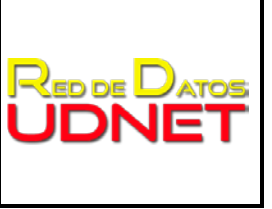

Versión: 1 Fecha: 2016

## **CONFIGURACION DE CLIENTES DE CORREO PARA CUENTAS DE CORREO DE LA UNIVERSIDAD DISTRITAL.**

Se puede utilizar cualquier cliente POP3 o IMAP para consultar su cuenta de correo electrónico de la Universidad Distrital. Aunque para cada cliente la forma de crear o configurar una cuenta de correo es diferente, los siguientes datos son comunes y requeridos para configurar su cuenta:

**Servidor de correo entrante:** mail.udistrital.edu.co, pop.udistrital.edu.co o imap.udistrital.edu.co **Tipo:** POP o POP3 si en su cliente aparece esta opción **Puerto:** 110 **Nombre de usuario:** Su e-mail completo (incluyendo @udistrital.edu.co o @mail.udistrital.edu.co según sea el caso)

**Tipo:** IMAP **Puerto:** 143 **Nombre de usuario:** Su e-mail completo (incluyendo @udistrital.edu.co o @mail.udistrital.edu.co según sea el caso) **Servidor SMTP de correo saliente:** mail.udistrital.edu.co, smtp.udistrital.edu.co **Puerto:** 25 o 587 **Requiere autenticación**: Si **Nombre de usuario y contraseña:** Utilizar los mismos datos configurados en el servidor de correo entrante **Usar conexión segura:** No

Los Siguientes enlaces son las ayudas para la configuración de algunos clientes de Correo:

Enlaces de ayuda <https://support.mozilla.org/es/kb/configuracion-manual-de-una-cuenta-de-correo>

[https://support.office.com/es-es/article/Configurar-Outlook-2013-o-Outlook-2010](https://support.office.com/es-es/article/Configurar-Outlook-2013-o-Outlook-2010-para-Office-365-6e27792a-9267-4aa4-8bb6-c84ef146101b) [para-Office-365-6e27792a-9267-4aa4-8bb6-c84ef146101b](https://support.office.com/es-es/article/Configurar-Outlook-2013-o-Outlook-2010-para-Office-365-6e27792a-9267-4aa4-8bb6-c84ef146101b)

<http://help.opera.com/Windows/12.00/es-ES/mail.html>

Para las cuentas de correo en el dominio @correo.udistrital.edu.co, dado que es un convenio de la Universidad Con Google, se debe acudir a la ayuda del servicio de GMAIL, a continuación se presentan algunos enlaces de ayuda.

<https://support.google.com/mail/answer/7126229?hl=es-419>

<https://support.google.com/mail/answer/7104828?hl=es>